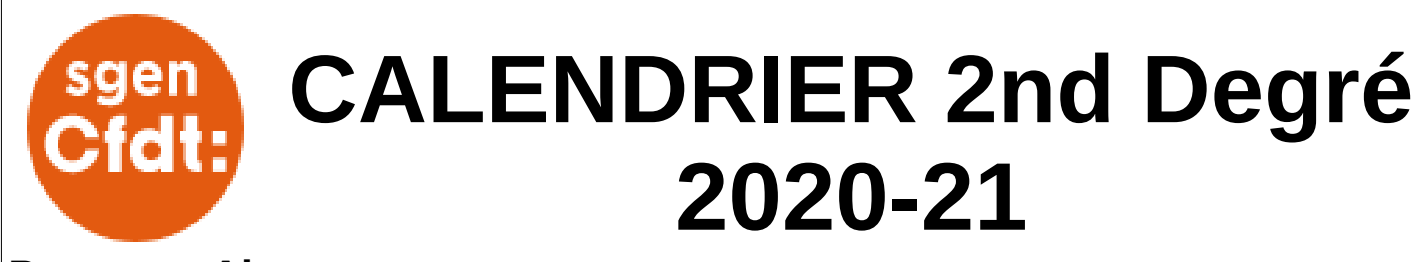

### **Provence Alpes**

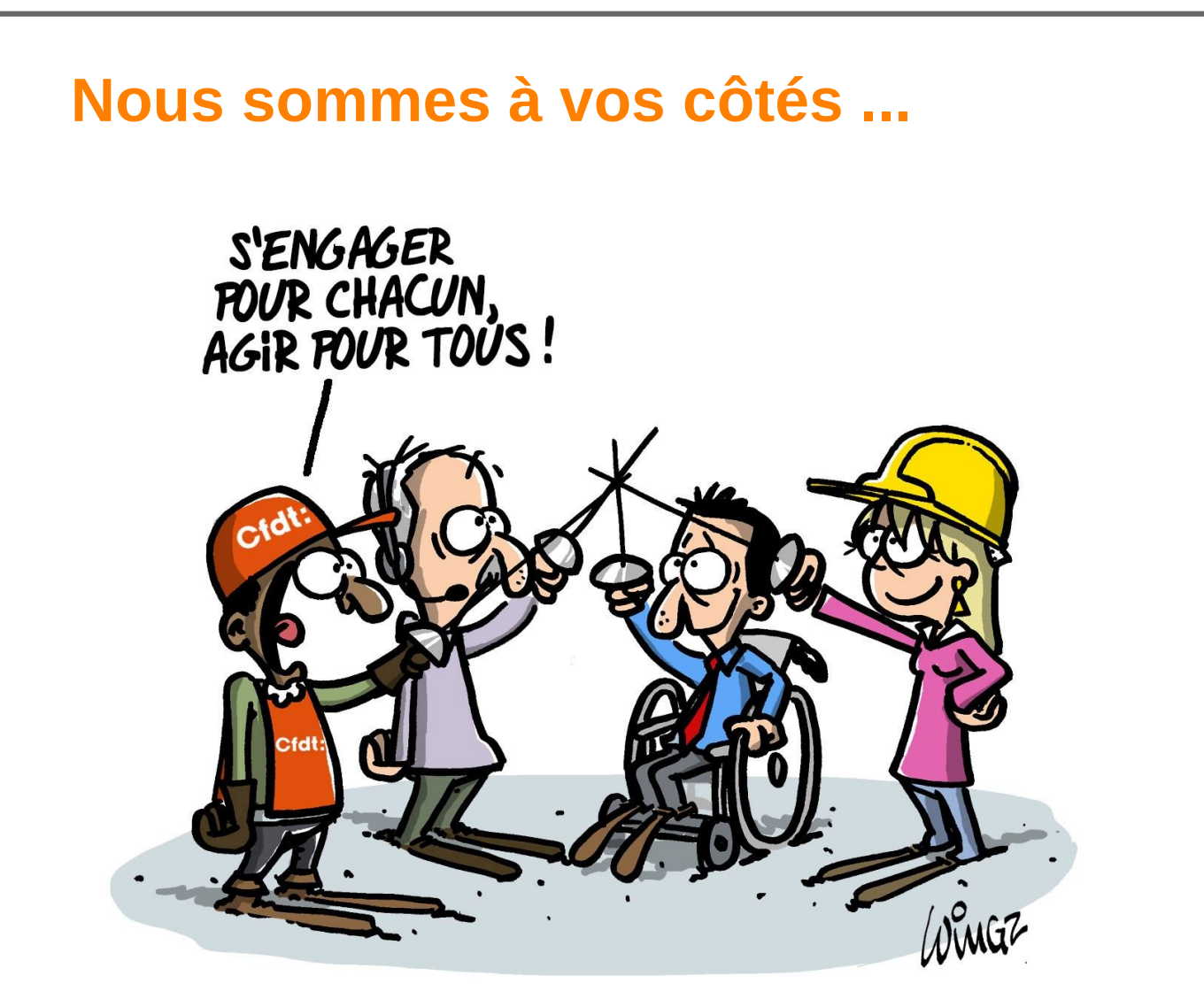

### **… tout au long de l'année**

**Sgen-CFDT Provence Alpes 18 rue Sainte 13001 MARSEILLE 04 91 55 53 52 / 06 80 58 38 34**

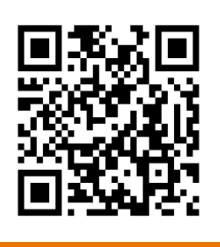

**[https://provencealpes.sgen-cfdt.fr](https://provencealpes.sgen-cfdt.fr/) [provencealpes@sgen.cfdt.fr](mailto:provencealpes@sgen.cfdt.fr)**

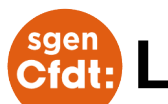

## **L'année d'un coup d'œil**

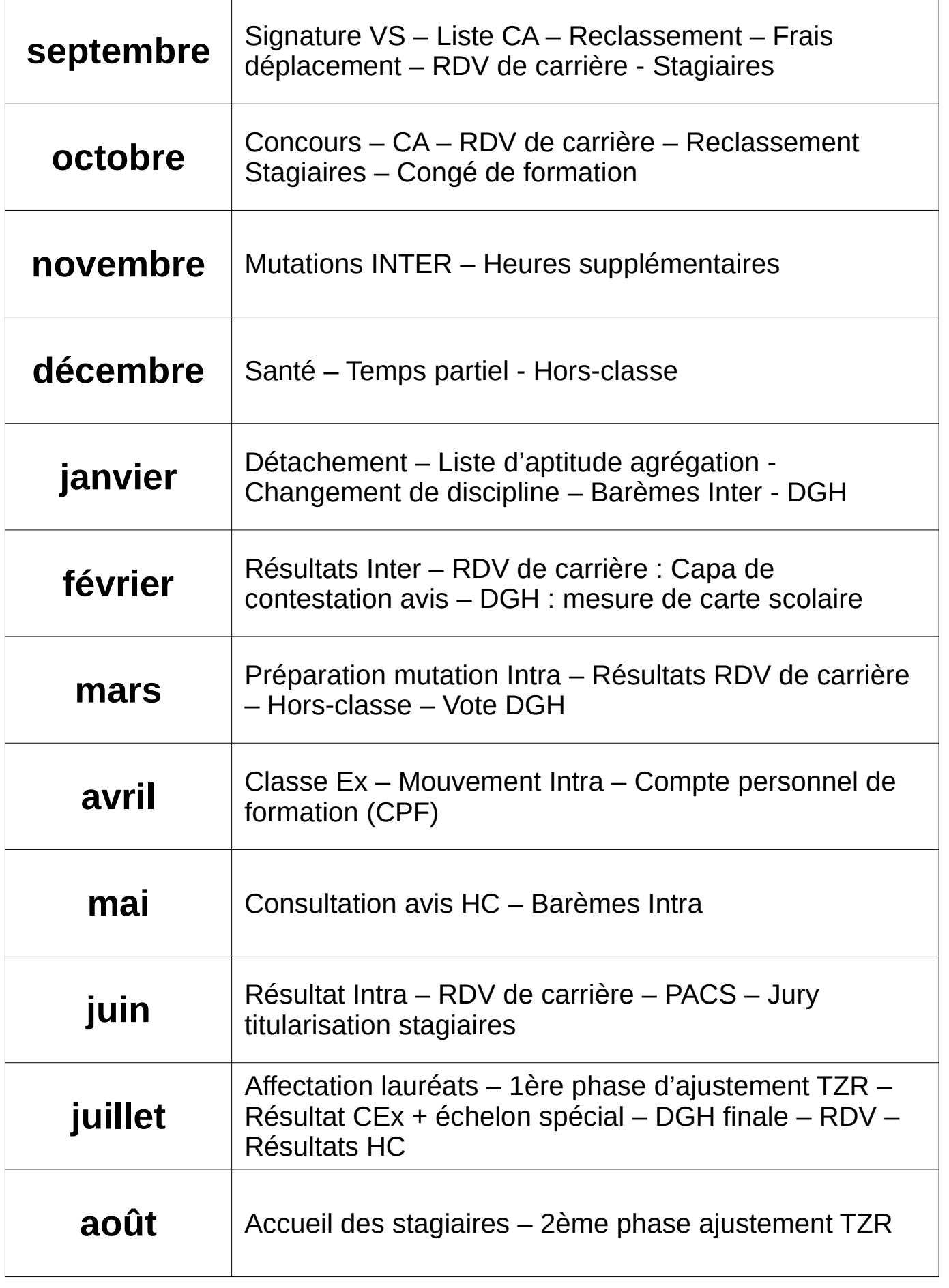

# **Édito**

Voici notre nouveau **guide second degré**, destiné à vous accompagner tout au long de l'année.

Carrière, mutations, mais aussi conseils et formations sont pour nous la marque d'un **syndicalisme de terrain**.

Avec toujours en tête, la volonté de porter nos propositions et nos revendications : jour de carence, contrôle continu, heures supplémentaires, remplacements… Nous ne sommes pas à court d'idées !

Rejoignez-nous lors :

- de nos **formations**
- de nos **réunions**
- en **devenant adhérent.e** et pourquoi pas militant.e.

Vous trouverez dans ce guide une première aide que vous pourrez compléter en vous rendant sur notre site internet **[provencealpes.sgen-cfdt.fr](https://provencealpes.sgen-cfdt.fr/)** ou :

- **en cliquant sur les liens** *(D***wee**) (version numérique)
- ou **en flashant les QR Codes** (version papier) avec accès direct à nos contenus remis à jour régulièrement.

Les dates sont données à titre indicatif et peuvent être modifiées sans préavis par l'administration.

Bonne lecture,

*Toute l'équipe du second degré.*

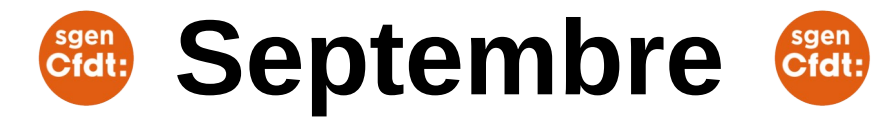

► C'est le moment de signer votre **VS (ventilations des services)** qui doit présenter votre service hebdomadaire, HSA et indemnités comprises.

Attention **signer = accepter** donc en cas de litige, c'est le document officiel qui fera foi.

Doivent être prises en compte : heures de décharge, de pondération, heures supplémentaires, enseignement en cycle terminal mais pas les hse.

Plus de détails sur notre site

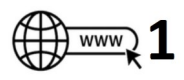

► Pensez à préparer une **liste Sgen-CFDT pour le Conseil d'Administration** : il suffit de 2 noms. Elle permettra de vous rendre indépendant tout en pouvant aussi vous rallier à vos collègues mais sur les points que vous choisirez.

► **RDV de carrière** : réception de l'avis final sous 15j après la rentrée.

- recours possible sous 30j pour révision.
- réponse sous 30j du Rectorat
- saisie de la CAPA de contestation sous 30j.

Attention : Covid oblige, cette procédure a été reportée en décembre en 2020

► Pensez à monter votre **dossier médical** pour la mutation Inter si votre état de santé le nécessite : demande à faire auprès de la MDPH

#### *► Stagiaires :*

*- Vous aurez à compléter votre demande de reclassement pour prendre en compte vos années précédentes. Voir notre article*   $\overline{www}$  2

*- Vous pourrez peut-être bénéficier de frais de déplacement. Voir ici*

*- Pensez à faire votre demande auprès de la MDPH si votre état de santé nécessite la demande d'une priorité médicale, en prévision de la mutation Inter.*

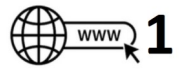

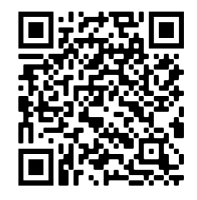

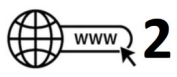

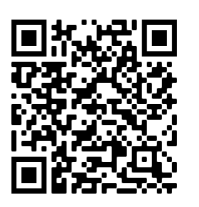

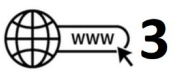

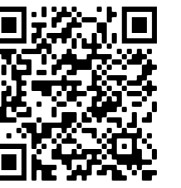

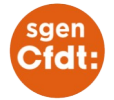

## **Octobre**

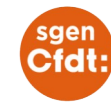

► Inscriptions aux différents **[concours](https://provencealpes.sgen-cfdt.fr/besoin/passer-un-concours-oui-mais-comment/)** pour devenir enseignant : externe, interne ou 3ème concours. **A**  $\frac{1}{2}$  www.

### **► Vote pour les représentants du personnel.**

La liste des votants est affichée 20j avant la date du scrutin et votre liste doit être donnée 10j avant au minimum.

### **Plus d'infos sur le CA :**

### **► RDV de carrière**

Les premières inspections démarrent en octobre et s'étalent jusqu'en mai. Les collègues concernés sont prévenus au moins 15j avant.

Selon le résultat, une accélération de carrière d'un an est possible.

Les conditions pour être éligible au RDV :

- pour le 1er : être dans la 2ème année du 6ème échelon au 31 août de l'année en cours (n)

- pour le 2ème : être entre le 18ème et le 30ème mois d'ancienneté de son 8ème échelon au 31 août de l'année en cours (n)

- pour le 3ème : être dans la 2ème année d'ancienneté de son 9ème échelon au 31 août de l'année en cours (n)

### **Toutes les infos :**

► Pensez à faire la demande de votre **congé de formation professionnel**. Il ne doit pas y avoir d'interruption dans vos demandes (réponse en janvier)

### *► Stagiaires :*

*Vous allez recevoir la proposition de reclassement de la part du Rectorat. En général il faut l'accepter. Nous contacter à ce moment là si vous pensez qu'il y a une erreur.*

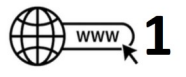

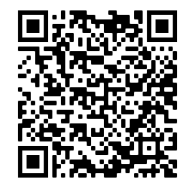

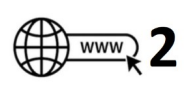

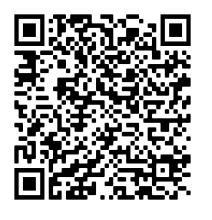

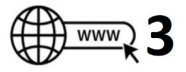

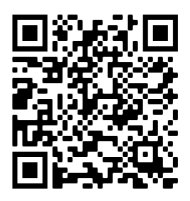

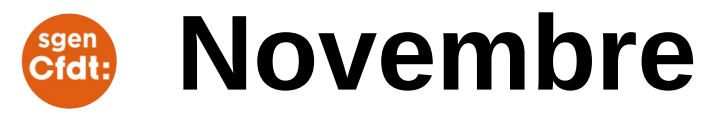

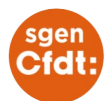

► Préparation pour la demande de **mutation INTER**. Concerne tous les stagiaires et les titulaires souhaitant changer d'académie.

- Consulter **notre dossier complet**

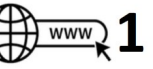

- Possibilité de participer à nos visios.
- Voir les horaires de nos permanences, RDV téléphoniques

► Début du **paiement des HSA et des indemnités** (Isoe part modulable, IMP …). Les HSA et indemnités sont payées d'octobre à juin.

**Décryptez votre fiche de salaire**

**Grille taux heures supplémentaires** (diffère suivant le corps et le grade)

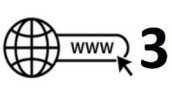

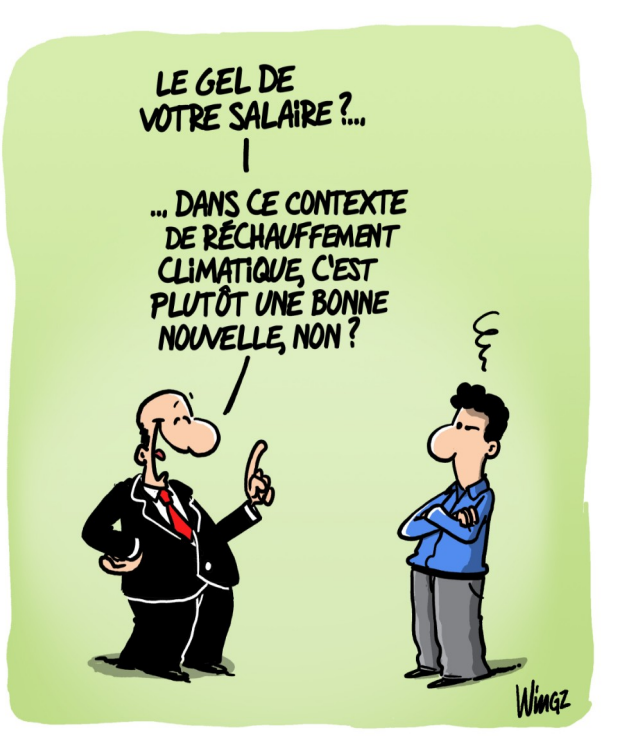

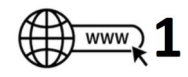

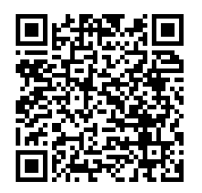

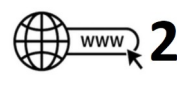

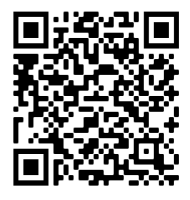

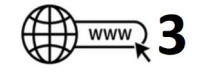

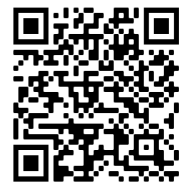

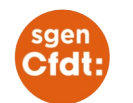

**Décembre**

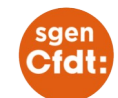

► Demande **santé** : si votre état de santé le nécessite, pensez à faire une demande de réduction de service, d'aménagement de poste ou de service.

Les aménagements accordés seront valables pour 1 année, à renouveler si nécessaire.

►Demande de **temps partiel** (formulaire à compléter et renvoyer)

- de droit : pour enfant de moins de 3 ans, soins à donner à un membre de sa famille en situation de dépendance ou situation de handicap de l'agent - sur autorisation : l'avis du chef d'établissement est demandé, notamment pour savoir si les heures rendues vont pouvoir être absorbées.

Elle sera reconduite pour 3 ans. Plusieurs quotités sont possibles. Question de la surcotisation à étudier

Cas particulier en cas de mutation : demande à faire en juin

► **Hors-classe** : Il faut penser à faire remonter ses diplômes (photocopie) à son.sa gestionnaire pour que ça soit pris en compte. De même penser à enrichir son CV sur i-Prof, pour une prise en compte cette année (n)

> RDV sur notre site pour **accéder aux différentes circulaires du Rectorat.**

> > Réactualisation régulière

 $www)$ 

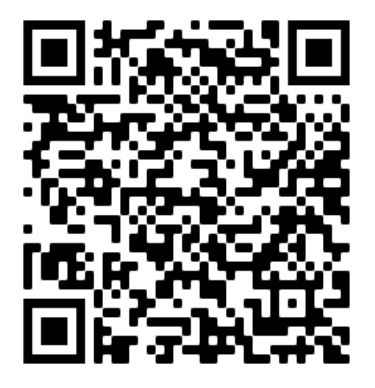

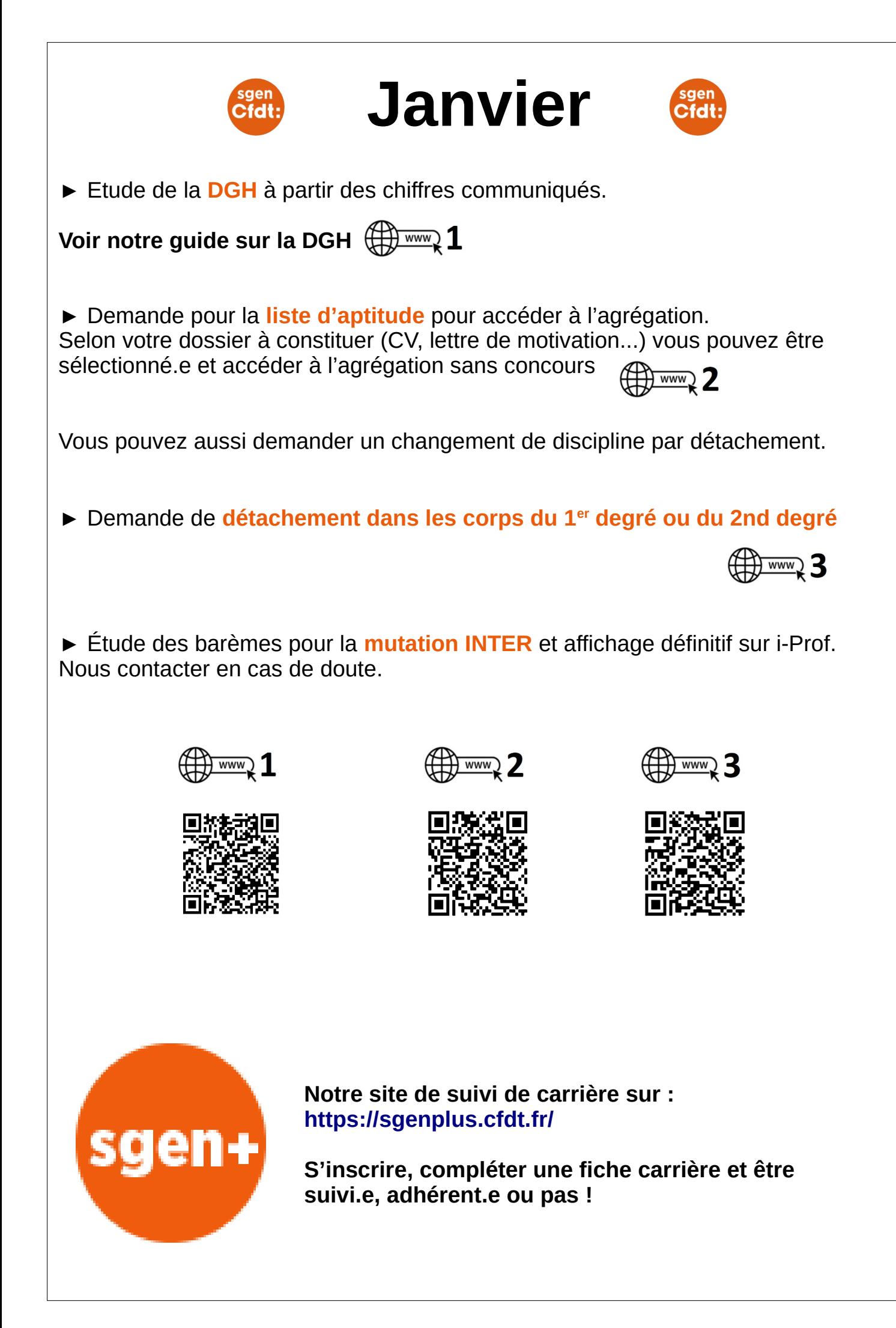

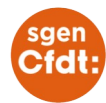

## **Février**

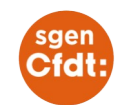

► Suite travail sur la **DGH** : le lycée décide des suppressions et créations de postes pour la rentrée prochaine (n+1).

**Mesures de cartes scolaire** : impact des postes supprimés sur les postes des collègues et conséquences pour le mouvement Intra. Le vote de la répartition est obligatoire dans ce cas.

► **RDV de carrière** : tenue de la CAPA sur les contestations des avis. Concerne les collègues ayant eu leur rdv l'année d'avant (n-1)

► Résultats **mutations INTER** : affectation définitive pour le mouvement spécifique et pour le mouvement général (changement d'académie)

Une demande de recours peut être envisagée et sera traitée au niveau national si vous n'obtenez rien ou partez en extension.

**Voir procédure sur notre site**

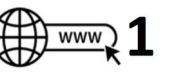

### LA RÉORGANISATION POUR LES NULS

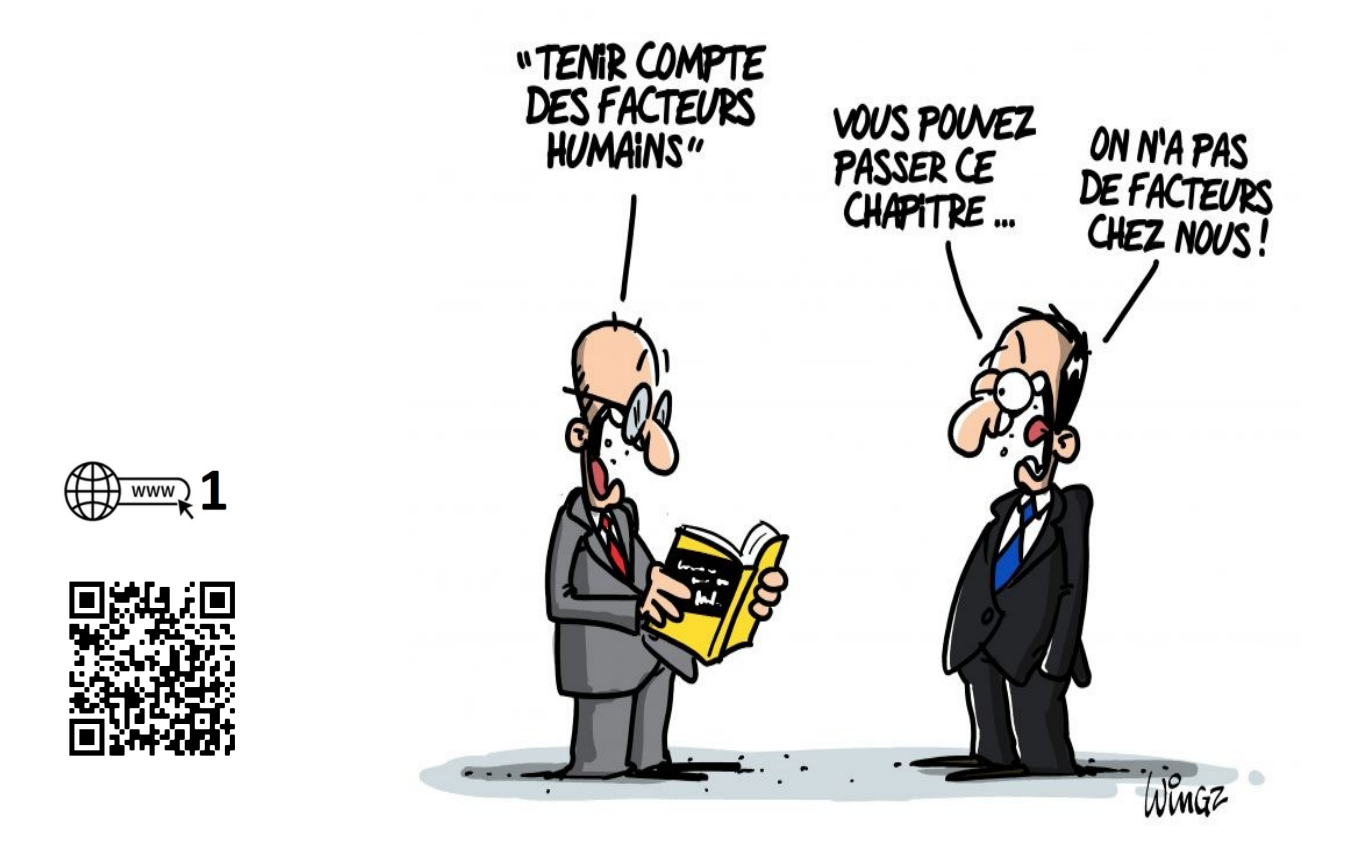

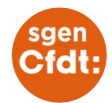

## **Mars**

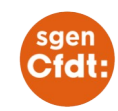

► **RDV de carrière** : publication des résultats pour l'avancement accéléré (collègue ayant eu le rdv l'année précédente (n-1))

► Préparation **mouvement INTRA** : obligatoire pour les stagiaires restant dans l'académie ou les titulaires arrivant d'une autre académie à l'inter.

Les demandes peuvent être précises (1 établissement) ou larges (1 commune, un département …). Vous pouvez bénéficier de bonifications (santé, famille ou Rep/Rep+)

 $www)$   $1$ 

- Notre **dossier complet** à consulter

- Nos **permanences**
- Nos **visios mouvement Intra**

Contact direct : [dmalbequi@sgen.cfdt.fr](mailto:dmalbequi@sgen.cfdt.fr) / 06.95.82.98.56

► **Hors-classe** : inscription automatique au tableau d'avancement de la horsclasse.

Condition : être au moins dans sa 2ème année d'ancienneté du 9ème échelon de la classe normale au 31 août de l'année en cours (n)

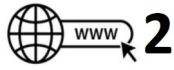

► Vote pour la **répartition de la DGH** en CA (obligatoire si création/suppression de poste.s) : il y a toujours la question crispante d'un vote sanction car l'enveloppe peut-être insuffisante. On peut aussi voter contre car on pense que la répartition peut-être améliorée. Dans ce cas ne pas hésiter à faire une contre-proposition avant le 2ème vote.

Attention : si les 2 votes sont négatifs, la répartition proposée par le.la chef d'établissement n'est pas validée. Cela signifie que ce qui va être appliqué ne sera pas encadré par le vote du CA !

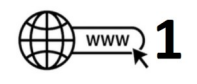

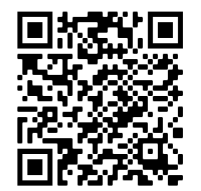

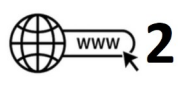

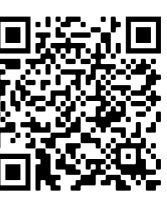

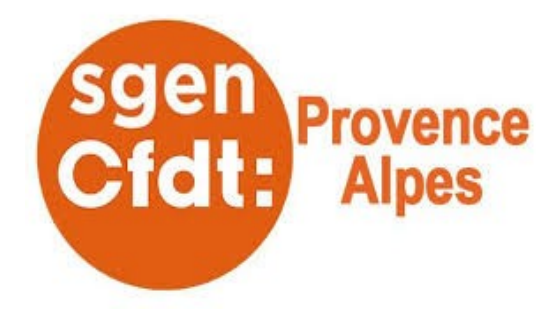

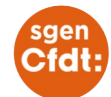

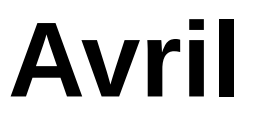

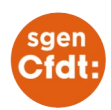

**► Classe exceptionnelle : c'est le nouveau grade instauré par la revalorisation de carrière de 2017**

- au titre du vivier 1 (les fonctions) cette procédure n'est toujours pas automatique, il faut postuler.

condition : être au moins au 2ème échelon de la HC au 31 aout de l'année (n) - au titre du vivier 2 (l'ancienneté), c'est automatique, il n'y a rien à faire condition : être au moins au 4ème échelon de la HC au 31 aout de l'année en cours (n)

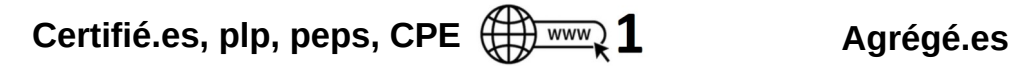

 $\frac{1}{2}$  www. 2

► **Mouvement INTRA**: fin des vœux et renvoi des pièces justificatives via l'établissement.

Les personnes ayant changé d'académie à l'Inter font quand même remonter les documents via le Rectorat d'Aix-Marseille

► Activez votre **compte personnel de formation** (CPF)

Ce dispositif, permet d'acquérir chaque année de nouveaux droits à la formation. Il s'agit d'un droit attaché à la personne, tout au long de son parcours professionnel, que la CFDT a défendu avec succès. Il remplace le DIF.

**Tous les détails sur notre site**

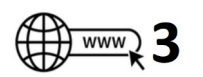

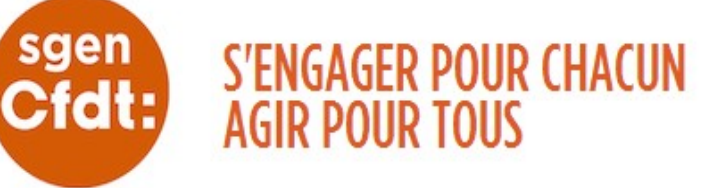

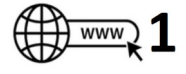

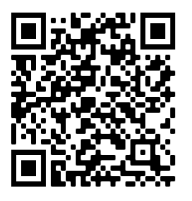

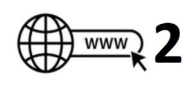

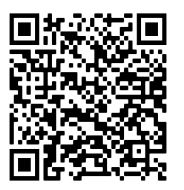

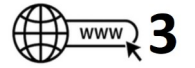

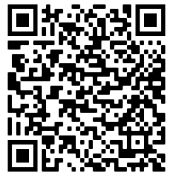

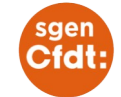

## **Mai**

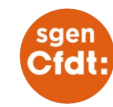

► **Mouvement INTRA**: vérification et affichage des barèmes définitifs . Possibilité de contester son barème si erreur. Ne pas hésiter à nous contacter en cas de doute.

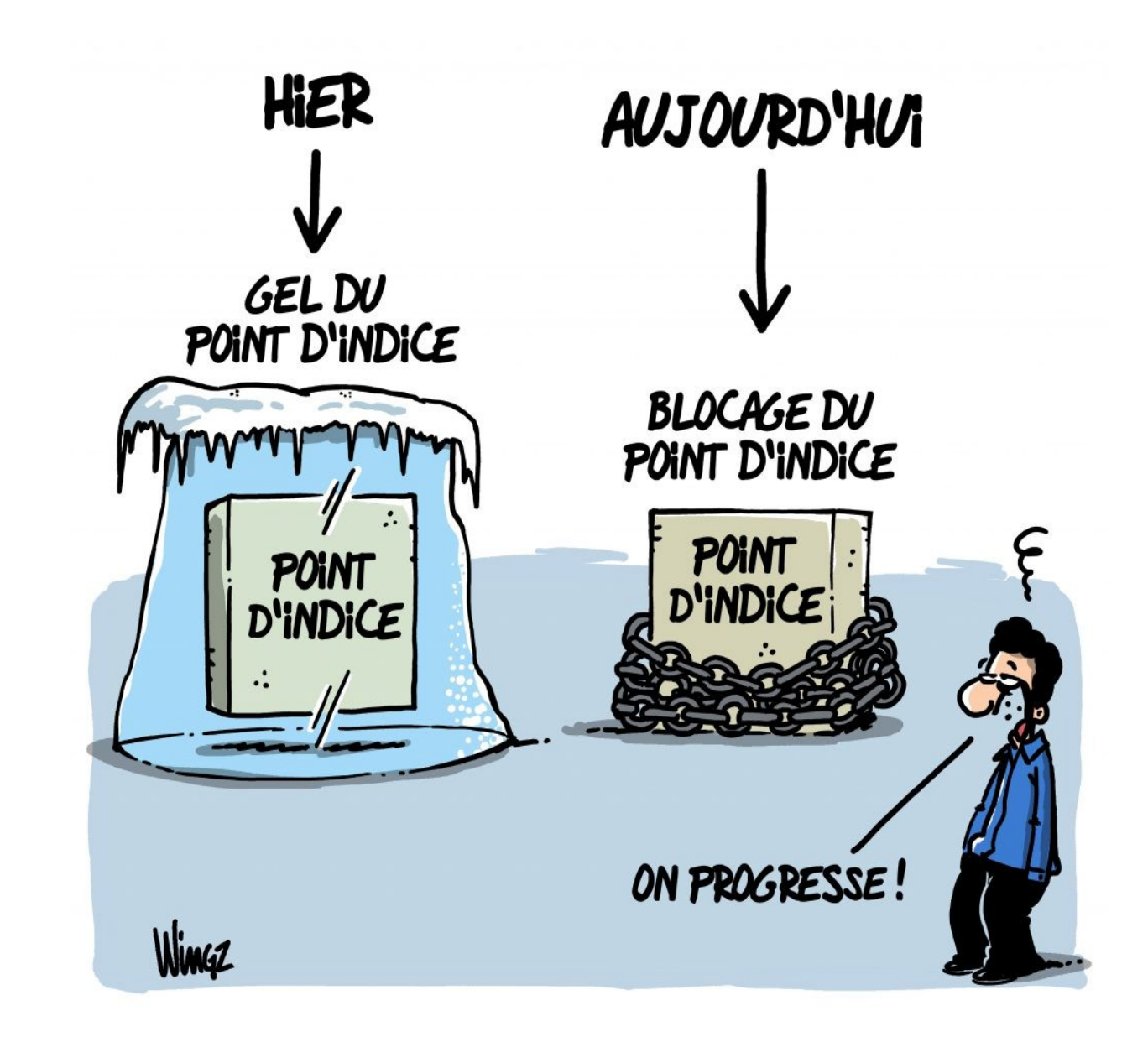

### ► **Publication des avis pour la Hors-classe sur Iprof**

Les critères de classement sont :

- appréciation du Recteur (issu des appréciations du rdv de carrière ou des notes pour ceux qui n'ont pu en bénéficier).

- échelon
- ancienneté

Résultats de la campagne de promotion Hors Classe fin juin / début juillet

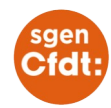

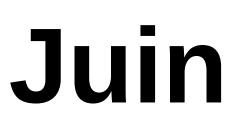

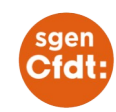

► **RDV de carrière** : réception des avis (IPR + chef d'établissement) pour le rdv de l'année en cours (n).

Remarques à faire dans les 3 semaines si besoin.

► **Mouvement INTRA:** résultats définitifs par texto et sur i-Prof. Les TZR doivent aussi obtenir leur RAD (rattachement administratif).

Possibilité de faire un recours si aucun vœu n'est satisfait et/ou s'il y a eu extension. C'est la demande de révision d'affectation à faire auprès du Rectorat. Le syndicat peut vous accompagner

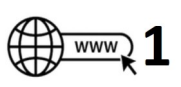

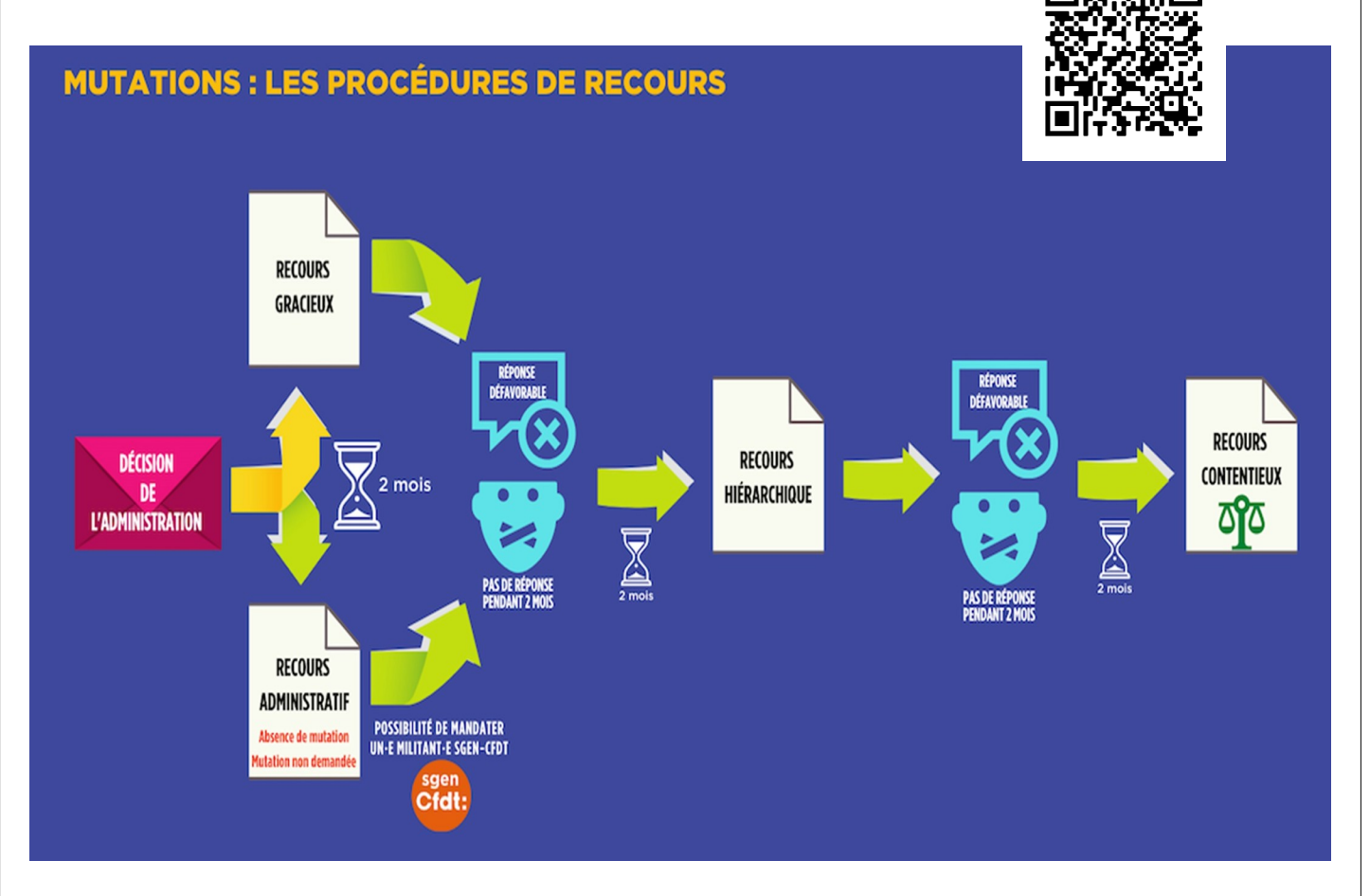

► Demande de **PACS** : à faire pour la prochaine mutation Inter ou Intra (avant le 31 août de l'année en cours (n)

#### *► Stagiaires : jury de titularisation*

*Suite à votre évaluation, si le résultat est trop fragile, vous serez convoqué.e devant le jury qui pourra vous titulariser, vous renouveler ou vous licencier.*

Le syndicat peut vous aider à préparer ce rendez-vous. Nous contacter en *amont.*

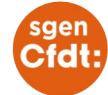

**Juillet**

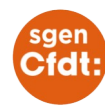

► **Affectation des lauréats** : vœux à faire début juillet pour des résultats mijuillet.

C'est le ministère qui instruit ces affectations. Faire remonter les pièces justificatives particulières (pour famille ou dossier médical) par votre nouveau.elle gestionnaire du Rectorat. Liste des gestionnaires :  $www)$ 

#### **► 1ère phase d'ajustement TZR**

Les collègues qui ont obtenus une ZR doivent faire 6 vœux.

Malheureusement tout le monde n'est pas logé à la même enseigne : il y a une première vague de collègues nommés mi-juillet pour l'année entière, une deuxième vague nommés fin août et pour les collègues n'ayant aucune nouvelle, il faudra attendre après la rentrée, pour être appelés sur des remplacements courts.  $H_{www}$ 

### ► **Résultat classe exceptionnelle et échelon spécial**

Les critères de classement pour la CEx sont :

- l'échelon et l'ancienneté dans l'échelon au 31 août de l'année en cours (n). (sauf si avis insatisfaisant)

 $\frac{1}{2}$  WWW 3

- les avis chef d'établissement et IPR

- le CV renseigné sur i-Prof

Qu'est-ce que l'échelon spécial ? Il faut être au moins dans sa 3ème année d'ancienneté au 4ème échelon de la Classe Ex pour en bénéficier.

► **Résultats Hors Classe** : à consulter sur Iprof.

### **► Validation DGH et TRMD (tableau de répartition des moyens)**

Le CA peut entériner la DGH car depuis le mois de mars il y a pu y avoir des évolutions (moyens en plus). Présentation ou vote si pas fait en février-mars.

► **RDV de carrière** : notification pour les collègues qui auront un rdv l'année prochaine (n+1).

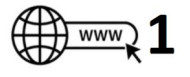

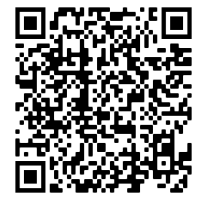

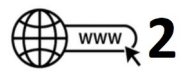

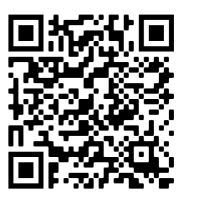

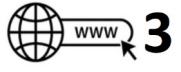

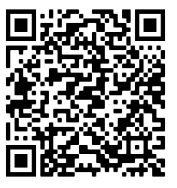

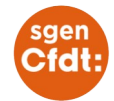

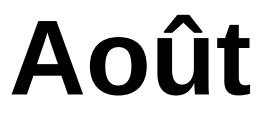

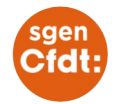

► **Accueil des nouveaux stagiaires** durant la dernière semaine du mois.

En lieu et place de l'accueil traditionnel dans les murs de l'université d'Aix-Marseille (AMU), tout se fait actuellement via une plateforme numérique en ligne.

Les stagiaires peuvent y trouver les présentations faites par les syndicats mais aussi par les partenaires de l'éducation nationale (Maif, Mgen ...).

#### **► 2ème phase d'ajustement TZR**

Pour les collègues TZR qui n'ont pas obtenu d'affectation en juillet, une 2ème réunion se tient fin août. Toutes les affectations à l'année (AFA) sont alors distribuées, ainsi que la plupart des remplacements longs.

Il n'y a pas de nouvelle demande à faire.

Les TZR non affectés à ce moment devront se rendre dans leur RAD (établissement de rattachement) pour faire leur pré-rentrée dans l'attente d'un remplacement à assurer.

#### ► **Et pour l'étranger ?**

Tous les détails (dates, modalités) pour faire votre demande sur notre section spéciale Sgen-CFDT-Etranger

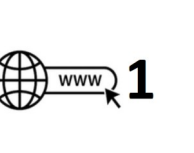

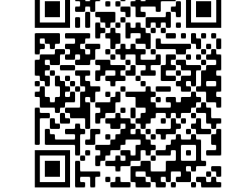

SOMMAIRE :

- ➔ Agence pour l'enseignement français à l'étranger AEFE expatrié·e
- ➔ Agence pour l'enseignement français à l'étranger AEFE résident·e
- ➔ Mission laïque française MLF
- ➔ Établissements scolaires hors réseau dits partenaires
- ➔ Écoles européennes
- ➔ Association franco-libanaise pour l'éducation et la culture Aflec
- ➔ Andorre
- ➔ Conseil pour le Développement du Français en Louisiane Codofil
- ➔ Mission de Coopération Éducative et Linguistique en Turquie Micel
- ➔ Monaco
- ➔ Ministère de l'Europe et des Affaires étrangères
- ➔ Expertise France
- ➔ Programme Jules-Verne
- ➔ Programmes d'échanges en Allemagne et au Québec
- ➔ Programmes courts séjours
- ➔ Programme d'études en Allemagne pour les professeurs d'histoiregéographie
- ➔ Programme Erasmus+

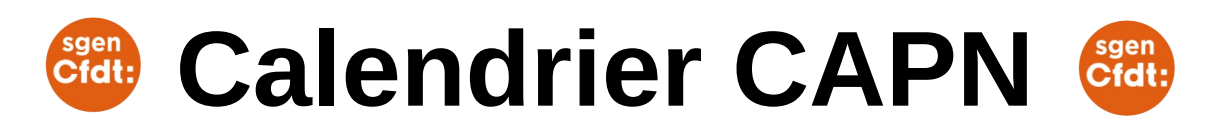

### **► CAPN (Commissions administratives Paritaires Nationales)**

Elles sont consultées par l'administration dans le cadre de la mutation pour tous les corps, pour l'accueil en détachement, pour la gestion de la carrière des personnels agrégés ou des collègues en poste à l'étranger.

Voir **notre article mis à jour en fonction des données du ministère**

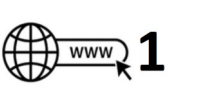

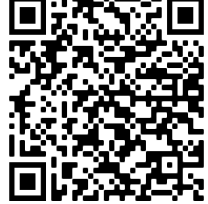

## **REJOIGNEZ le Sgen-CFDT Provence Alpes !**

Adhérer et rejoindre le Sgen-CFDT c'est lui apporter les moyens de fonctionnement nécessaires **pour une défense efficace des personnels** et **pour l'amélioration du système éducatif**.

Adhérer et rejoindre le Sgen-CFDT c'est…

- **rejoindre un syndicat général à l'écoute de tous les personnels** de l'éducation nationale qu'ils soient enseignant.e.s, chefs d'établissement, personnels administratifs, AESH…
- **appartenir à la CFDT, syndicat représentatif dans les 3 Fonctions Publiques** Territoriales, d'Etat et Hospitalière
- bénéficier d'**une écoute et d'un suivi privilégié** pour toute question et toute défense du personnel
- **Être informé.e régulièrement de l'actualité syndicale**, en lien avec sa profession.

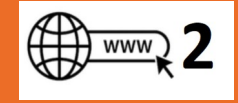

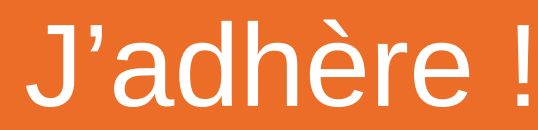

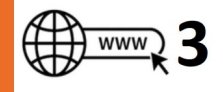

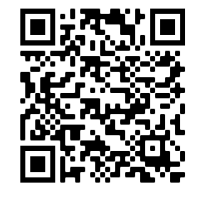

**[en ligne](https://provencealpes.sgen-cfdt.fr/adherez-sgen-cfdt/) bulletin papier**

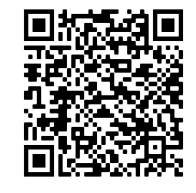

### Grilles indiciaires des **certifiés, PEPS, CPE et PLP AVEC PPCR**

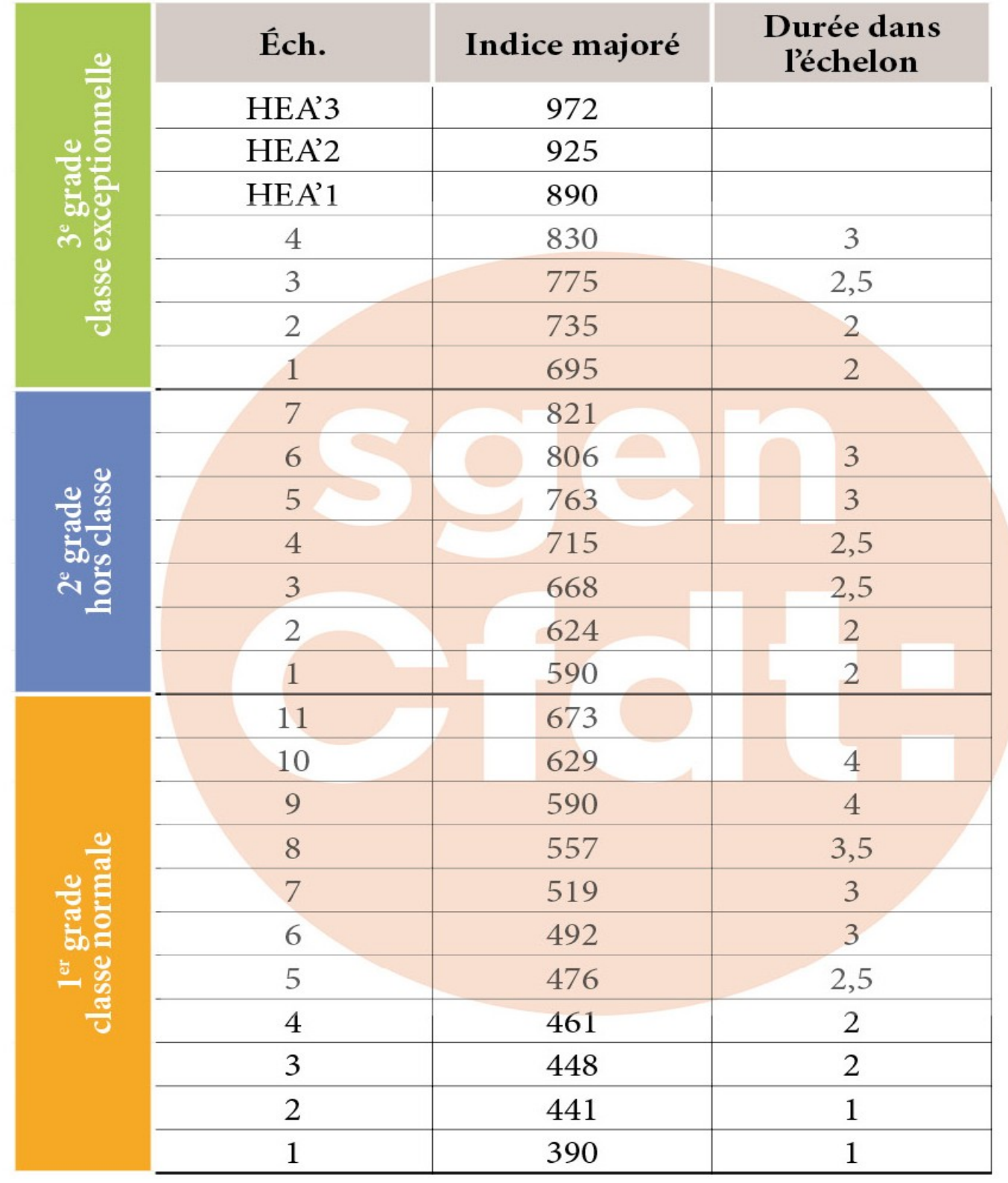

**Au 1er janvier 2021, la valeur du point d'indice reste fixée à 4,686 € (point brut)**

### Grilles indiciaires des **agrégésAVEC PPCR**

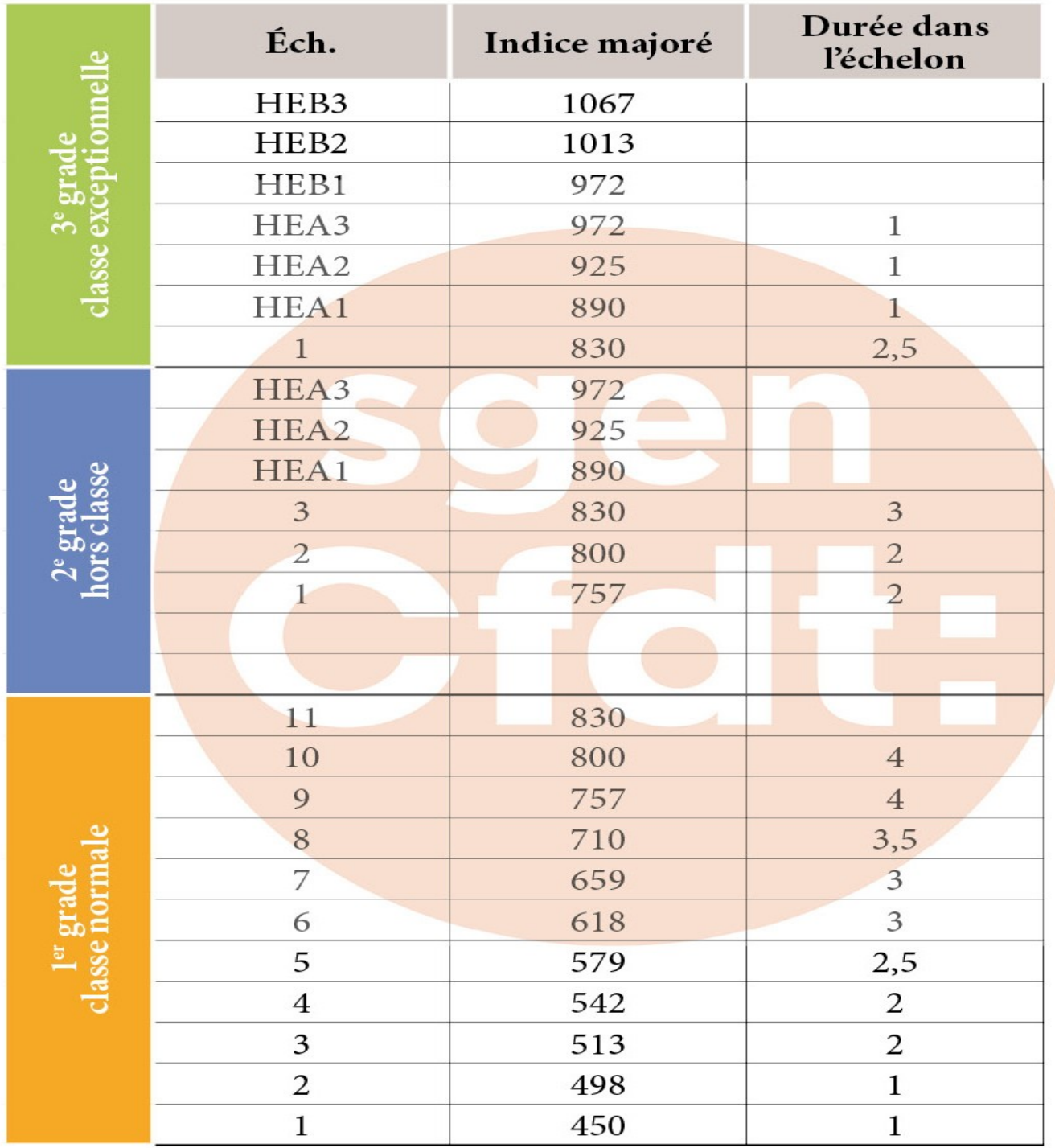

► Pour voir les autres grilles et **calculer votre salaire** :

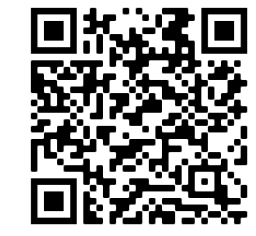

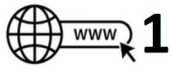

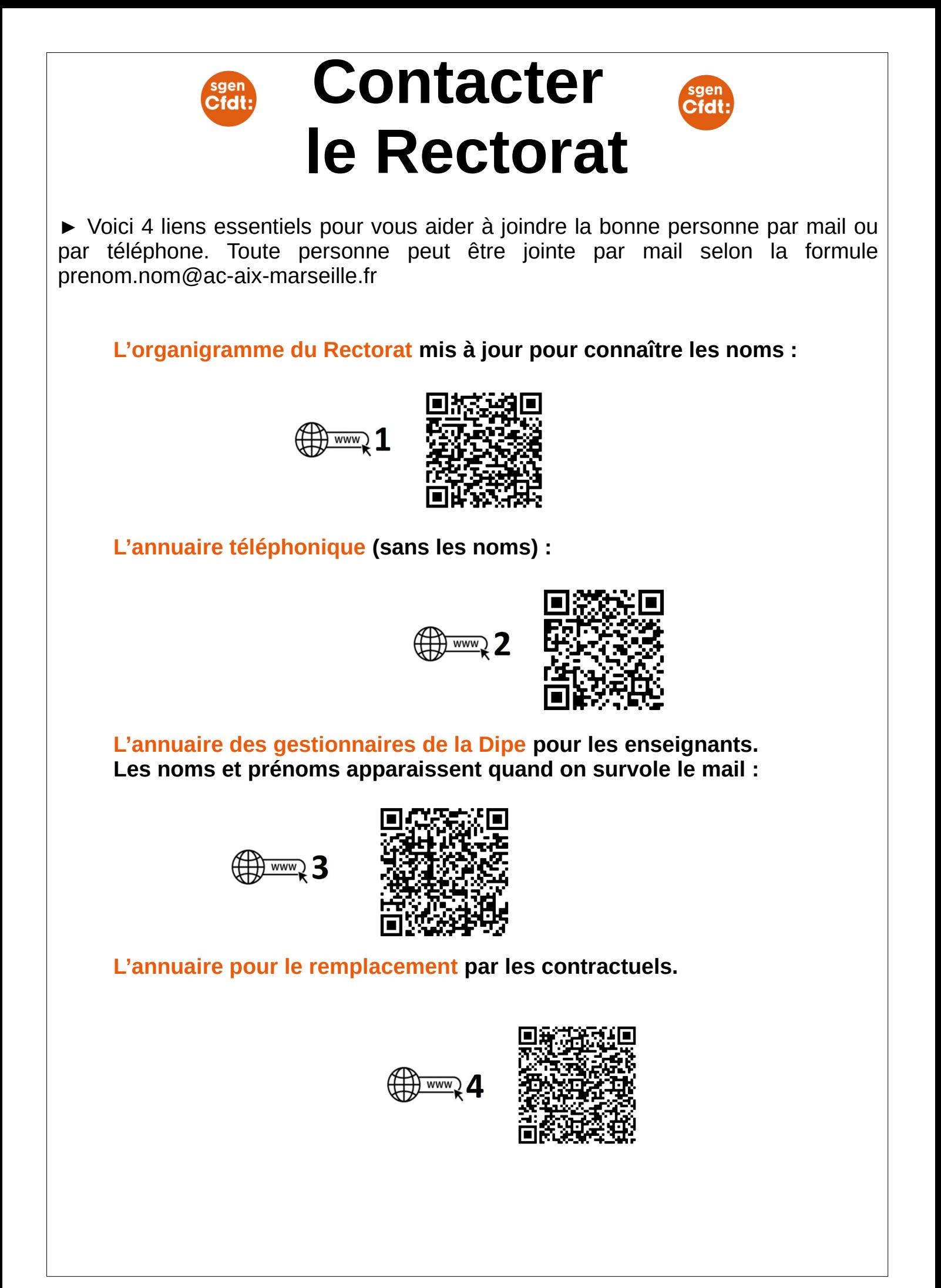

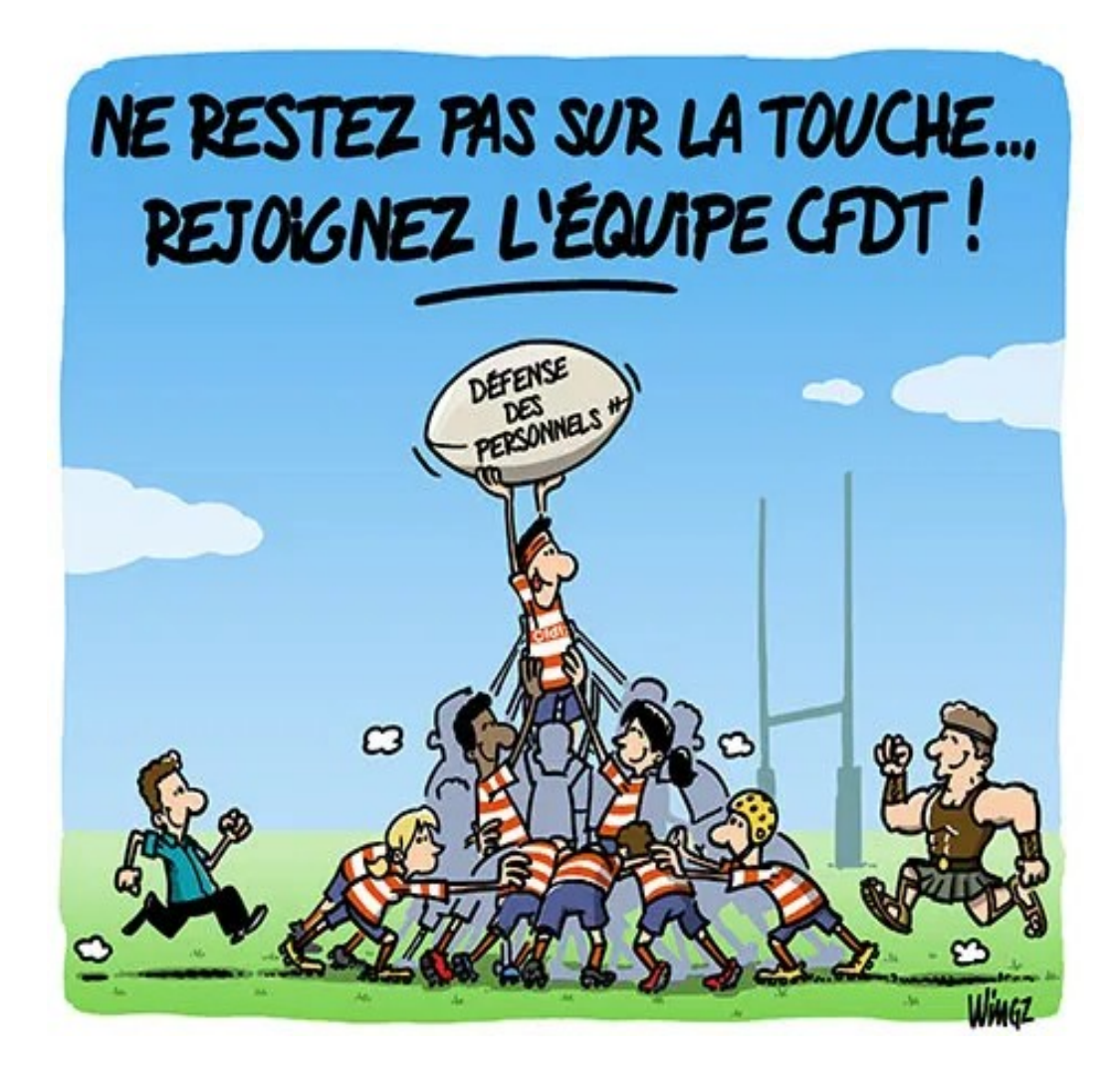

### **► Vos militants Sgen-CFDT 2nd degré :**

- Gilles Graber, prof d'espagnol à Marseille, secrétaire académique
- Didier Malbéqui, prof de physique à Ste-tulle, 2D
- Françoise Chanliau, prof de vente à Marseille, LP
- Jean-Marc Angeletti, prof de Maths à Marseille, Ed prioritaire
- Christophe Ferrand, Cpe à Marignane, CPE
- Frédérique Lubrano, prof de biotechno à Salon, LP
- Renaud Honde, prof de maths à Manosque, 2D Agrégés
- Laurent Guidon, prof de lettres à Manosque, élu 04
- Michael Pradel prof de techno à Aubagne, stagiaires
- Benoit Maillet prof de gestion à Marseille, 2D et stagiaires

**Le Sgen-CFDT Provence Alpes est aussi présent dans le premier degré, à l'université (AMU et Avignon), au Crous, dans l'administration ... bref dans tous les domaines qui touchent l'éducation nationale. Le Sgen-CFDT est aussi présent dans toutes les académies.**